ednet.

# **USB 2.0 Hub met 4 poorten**

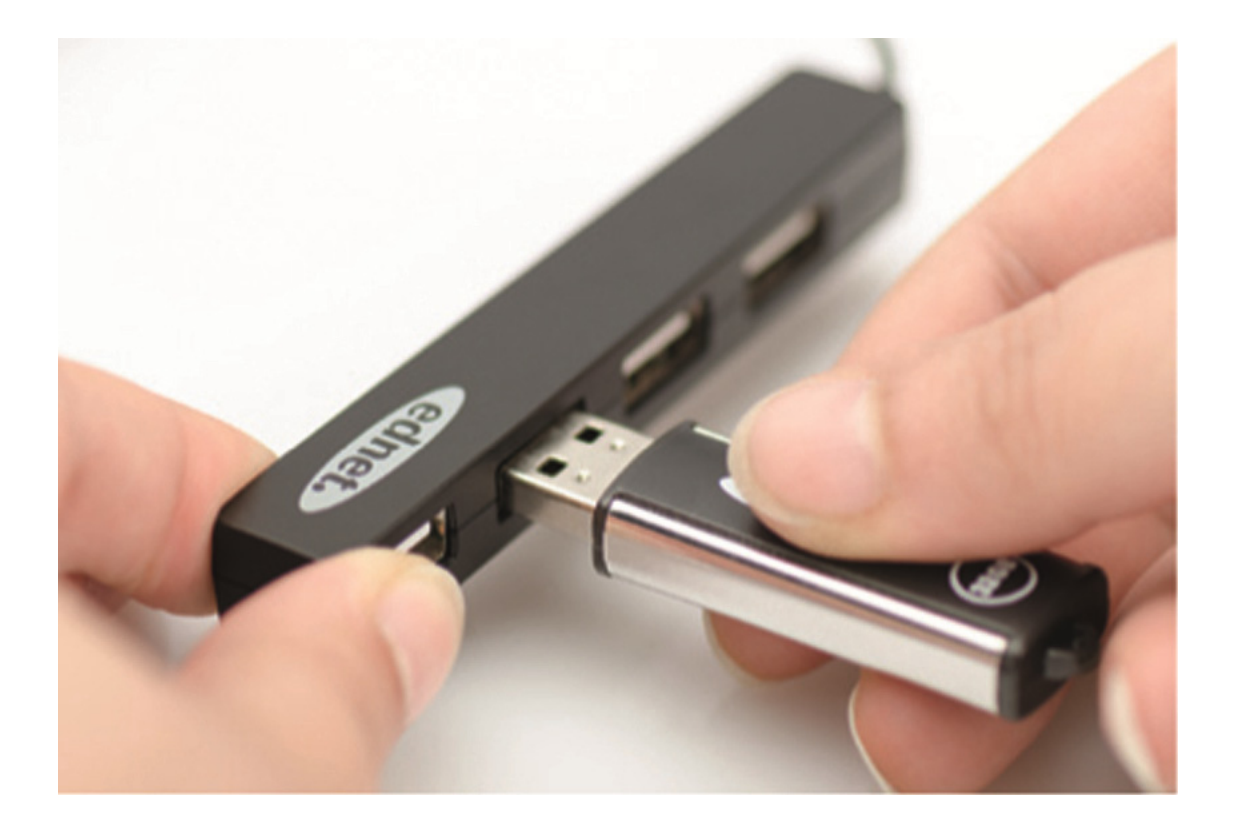

**Handleiding**  85040

# **Inhoud van de verpakking:**

- 1. USB 2.0 HUB met 4 poorten
- 2. Gebruikshandleiding

### **Eigenschappen:**

- 1. Simpel in gebruik ondersteunt gelijktijdige werking van 4 poorten
- 2. Draagbaar en eenvoudig toegankelijk op uw bureaublad
- 3. Ondersteunt reset van gegevensoverdracht tot op 480Mbps
- 4. Compatibel met USB 1.1 en USB 2.0 Aansluiting op een USB 1.1 of 1.0 poort zal de gegevensoverdracht beperken tot een snelheid van respectievelijk 12 Mbps of 15 Mbps

### **Systeemvereisten:**

- 1. PC met Windows XP/Vista/7/8/8.1/10
- 2. USB 1.1/2.0 aansluiting
- 3. De USB 2.0 gegevensoverdracht op 480M bit/sec. Werkt alleen met een USB 2.0 aansluiting op uw computer en USB 2.0 apparatuur.

## **Installatie:**

#### Windows XP/Vista/7/8

- 1. Schakel uw computer in en wacht totdat het systeem volledig is gestart
- 2. Sluit uw computer aan op de USB-hub via de inbegrepen USB-kabel door de USB-stekker in uw computer te steken
- 3. Sluit de USB-stekkers van uw randapparatuur (printer, scanner, enz.) aan op de USB-hub.

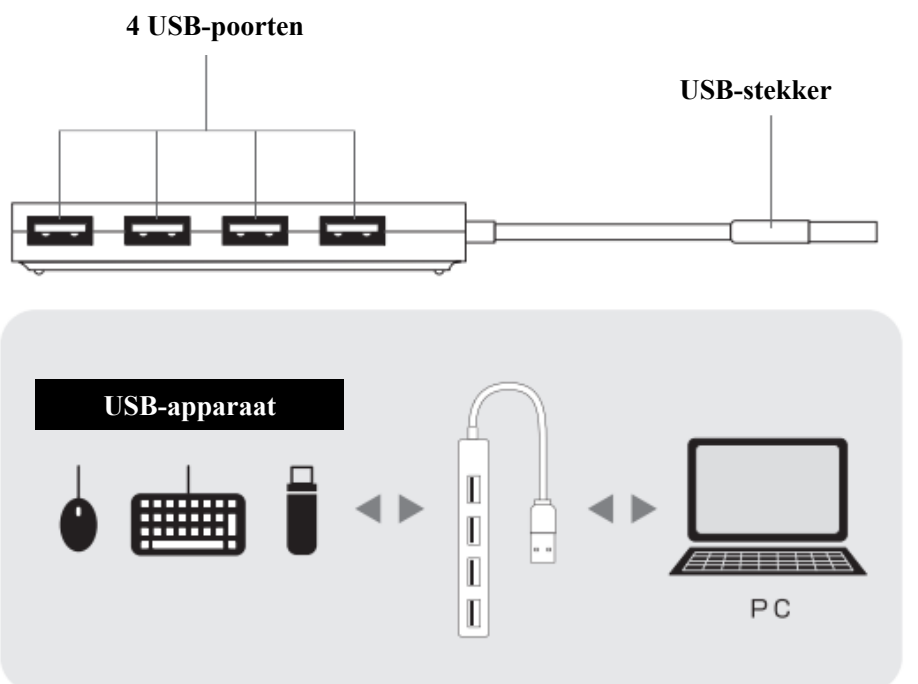